# **GIS-Innovationen Warviews – ein neuer Blick auf Konflikte**

**Konfliktforscher investieren viel<br>Zeit, um der Frage nachzuge-**<br>Robstoffen und der Ausbruch sowie die Zeit, um der Frage nachzugehen, wie das Vorkommen von Rohstoffen und der Ausbruch sowie die Dauer von Bürgerkriegen miteinander zusammenhängen. Um diese Arbeit zu erleichtern und die Daten einer breiten Öffentlichkeit zugänglich zu machen, wurde das hier vorgestellte Tool "WarViews" entwickelt, das moderne Open Source Technologien nutzt, um GIS-Datensätze zu visualisieren.

# **Projektentwicklung und Hintergrund**

Seit mehreren Jahren ist es uns möglich, mit Google Earth immer faszinierendere Einblicke von unserem Globus zu gewinnen. Die hoch aufgelösten Satellitenbilder, vielfältigen Funktionalitäten und mittlerweile auch die umfassenden Möglichkeiten der "Mitgestaltung" – all das lässt die Augen derjenigen Internet-Nutzer, die sich für raumbezogene Daten interessieren, aufleuchten. Die Fülle an Möglichkeiten führt unweigerlich dazu, dass immer neue Projekte entstehen, die diese Technologien für sich entdecken. Es entstand die Idee, sie im Zusammenhang mit Konfliktforschung einzusetzen. Gemeinsam mit Nils Weidmann, Informatiker und Doktorand in der International Conflict Research Group (ICR) an der

# Konflikte erforschen

Kriegerische Auseinandersetzungen haben viele Ursachen. In wie weit auch Rohstoffvorkommen den Ausbruch und die Dauer von Bürgerkriegen beeinflussen, zeigt "WarViews".

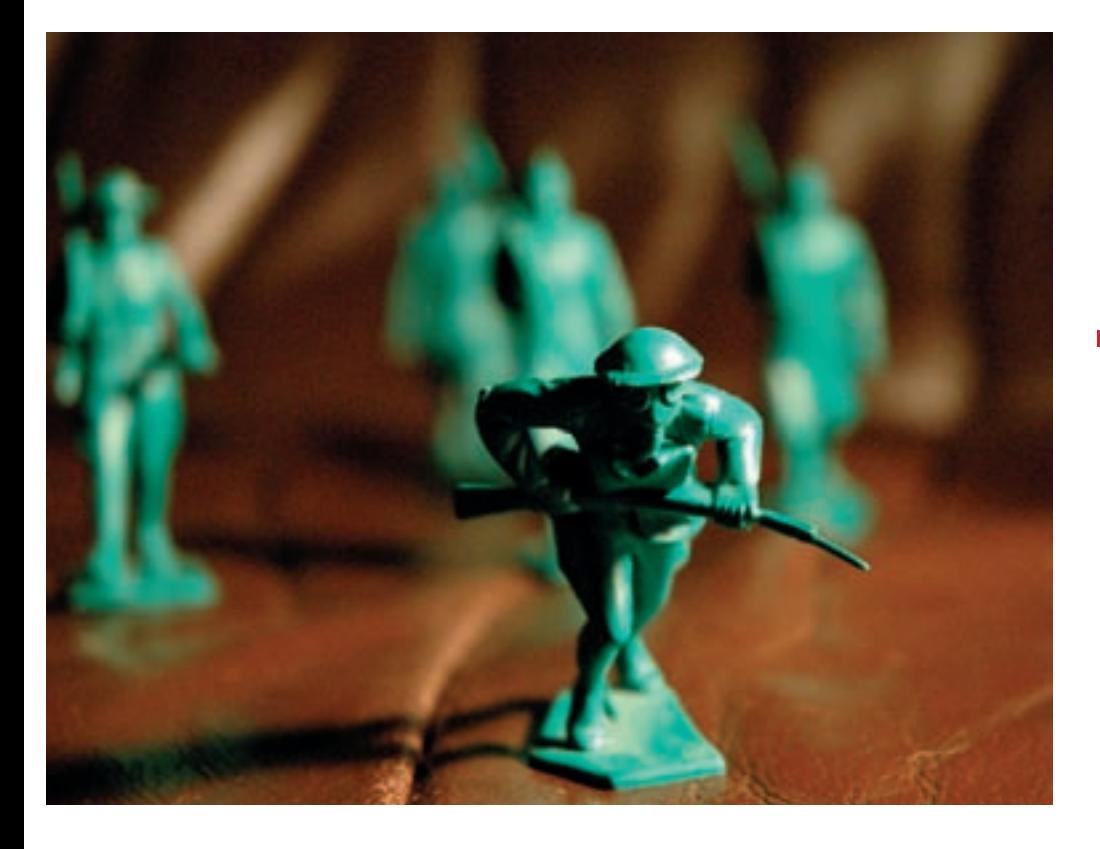

ETH Zürich entstand die Idee, ein Tool zu entwickeln, das vorhandene GIS-Datensätze zu Rohstoffvorkommen sowie Daten der Konfliktforscher kombinieren sollte und dabei auf neue Technologien der Geodatenpräsentation über das Internet zurückgreifen sollte.

Die Arbeit von Konfliktforschern ist geprägt von Texten, Aufsätzen, Tabellen und Datenbanken. Doch viele der Daten, die innerhalb dieser Prozesse analysiert werden, können auf einfache Weise anschaulich dargestellt werden. Unser Tool sollte deshalb dazu beitragen, räumliche sowie zeitliche Entwicklungen und Zusammenhänge zu visualisieren und so Konfliktforscher bei Ihrer Arbeit zu unterstützen. Darüber hinaus sollen die Daten aber auch fachfremden Interessierten zur Verfügung stehen. Die Anwendung sollte deshalb leicht zu bedienen sein und ohne spezielles Fachwissen auskommen.

Die für das Projekt zur Verfügung stehenden Datensätze stammen aus verschiedenen Quellen. Sie unterteilen sich in geographische Daten auf der einen und Konfliktdaten auf der anderen Seite.

# **Geographische Datensätze**

- Petrodata : Unter diesem Namen wurden für das norwegische Peace Research Institute Oslo (Prio) Öl- und Gasvorkommen auf der Welt zusammengestellt. Der Datensatz enthält Einträge zu den Jahren 1946-2003 und listet alle bekannten On- und Offshore-Vorkommen auf, jeweils mit Informationen zur Art des Vorkommens und einer zeitlichen Angabe zum Jahr der Entdeckung und dem Beginn der Förderung.
- Pipelines : Als Ergänzung zum Datensatz über Öl- und Gasvorkommen wurde zusätzlich ein Datensatz erstellt, der auf Grundlage der "Major Pipelines of the World Map (2000 ed.)" die wichtigsten Pipelines mit Informationen zum Namen, dem Start- und Zielort sowie der Art der Pipeline enthält. Diese Informationen sollen aufzeigen, wie die vorhandenen Reserven derzeitig genutzt werden und können neben den Standorten der Vorkommen wichtige Anhaltspunkte liefern, um Konfliktentwicklungen und -ausbreitungen nachzuvollziehen.

# **GIS-Innovationen**

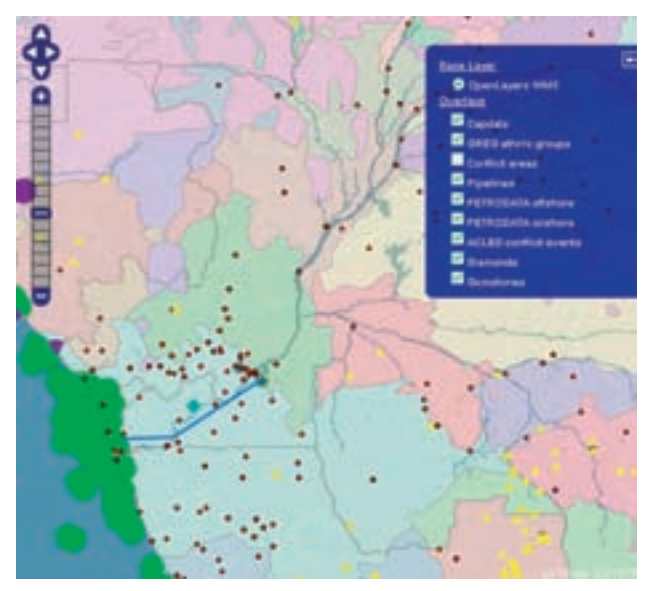

Statische Version von WarViews: Konflikte und Rohstoffe im Grenzgebiet zwischen der Rep. Kongo und der Demokratischen Republik Kongo (Zaire) mit eingeblendeter Ebenen-Übersicht.

- Diadata : Dass Diamantvorkommen eine bedeutende Rolle im Zusammenhang mit Konflikten zukommt, wurde in den Medien wie auch in der Literatur immer wieder behandelt. Der so bezeichnete Datensatz stellt eine Auflistung der weltweiten Diamantenvorkommen dar. Jeder Eintrag enthält Informationen über die Bezeichnung des Fundortes, das Jahr der Entdeckung sowie den Zeitpunkt des Förderungsbeginns.
- Gemstones: Zwar kommt den Diamanten eine besondere Bedeutung zu, doch auch andere Arten von Edelsteinen können Grundlage für kriegerische Handlungen sein. Der so bezeichnete Datensatz enthält deshalb die weltweiten Edelsteinvorkommen, auch hier werden Bezeichnung der Fundstelle, Jahr der Entdeckung und Beginn der Förderung angegeben, zusätzlich ist eine Information über die Art des Edelsteins enthalten.
- Ethnic Groups: Neben den Rohstoffvorkommen, die oft Auslöser für Konflikte sind, stellt die ethnische Herkunft der Konfliktparteien einen weiteren wichtigen Anhaltspunkt für die Forscher dar, um Zusammenhänge und Vorgänge aufzuschlüsseln und zu erforschen. Auf Grundlage des sowjetischen "Atlas Narodov Mira" (Bruk, 1964) wurde deshalb ein Datensatz von GIS-Polygonen erstellt, der zu

jedem Polygon Informationen über die dort ansässigen ethnischen Gruppen enthält.

#### **Konfliktdaten:**

Conflict Polygons: Da sich Bürgerkriege in den seltensten Fällen über das gesamte Territorium eines Staates erstrecken, wurde ein Datensatz erstellt, der die Konfliktherde in Form von Polygonen begrenzt. Diese Polygone wurden anhand geographischer Angaben zu den Konflikten erstellt. Die Einträge enthalten zudem Informationen zu den Konfliktparteien, der Größe des

betroffenen Gebietes sowie zeitliche Angaben zu Ausbruch und Ende des Konfliktes. Die Konfliktpolygone sind mit einer jährlichen Auflösung verfügbar, das heißt, sie stellen eine Schätzung für die Region eines Landes dar, welche in einem Land von einem Bürgerkrieg betroffen war.

 ACLED : Hinter diesem Namen verbirgt sich der "Armed Conflict Location and Event Dataset", welcher gewaltsame Ereignisse zwischen Rebellen und Regierungstruppen im Zusammenhang mit ihren geographischen Koordinaten und dem Datum des Ereignisses auflistet und es damit ermöglicht, einen Konflikt anhand der zugehörigen Ereignisse zu rekonstruieren und damit dessen Entwicklung nachzustellen.

#### **Umsetzung des Projekts**

Die oben beschriebenen Datensätze lagen alle im Esri Shapefile-Format vor und beinhalten in den meisten Fällen tausende von Einträgen. Die großen Datenmengen und die deshalb zu befürchtenden Performance-Schwierigkeiten waren ein zentraler Aspekt, der bei der Frage nach der Art der Datenhaltung zu berücksichtigen war. Da der Zugriff auf die Daten außerdem von verschiedenen Clients aus möglich sein sollte und zusätzlich möglichst Open Source Software zum Einsatz gebracht werden sollte, entschieden wir uns für die Nutzung der kostenfreien Server Software "GeoServer", die unter anderem die Standards des Open Geospatial Consortium (OGC) unterstützt. Die Software ist in der Lage, neben verschiedenen anderen Geodatenformaten auch das Shapefile-Format einzulesen. Wie bei Mapservern üblich, werden Inhalt und Darstellung der Daten getrennt behandelt. GeoServer bietet einen Service an, der bei der Erstellung der Styled Layer Descriptors (SLDs) der Datensätze behilflich ist. Diese SLDs enthalten je nach Inhalt der Daten Informationen zu Punktgröße, Linienbreite, und -farbe sowie Füllfarbe und Transparenz.

Um den verschiedenen Nutzeransprüchen gerecht zu werden, erscheint die Anwendung WarViews in zwei Versionen: die statische Version kann direkt aus dem Browser gestartet werden. Der Nutzer

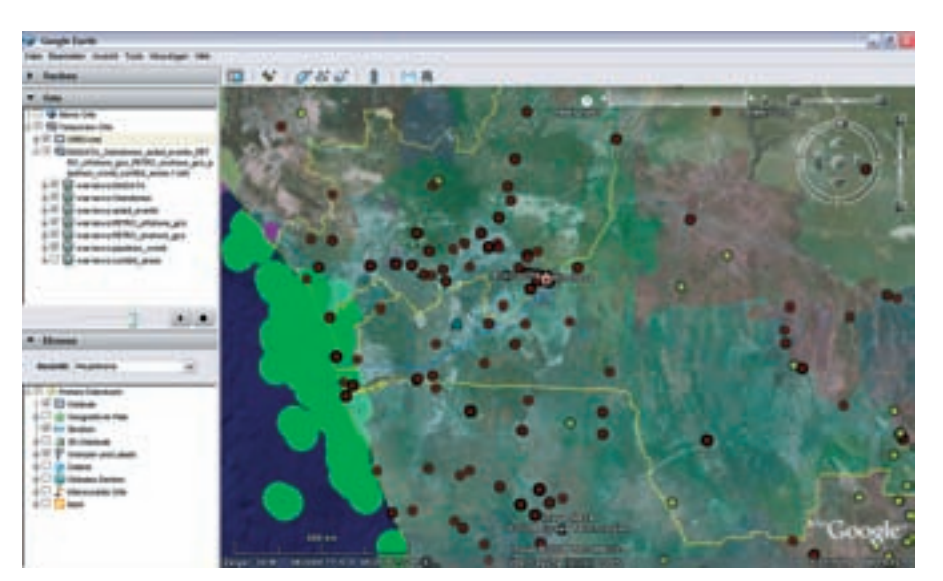

Dynamische Version von WarViews: Zum Vergleich das gleiche Gebiet in Google Earth mit Ebenenansicht (links) und Zeitleiste (oben).

muss hier jedoch auf eine zeitliche Auflösung verzichten. Die dynamische Version erfordert die Installation von Google Earth, kann dafür aber das volle Spektrum der zeitlichen Auflösung der Daten nutzen.

# **Statische Version**

Die Darstellung der Daten in der statischen Variante der Anwendung WarViews erfolgt mithilfe des Clients OpenLayers , der in Aufbau und Benutzung anderen Clients ähnelt, unserer Ansicht nach jedoch die geringsten Beschränkungen für die Arbeit mit eigenen Daten aufweist und sich deshalb für unser Projekt als sehr wertvoll erwies.

Innerhalb des Kartenfensters können nun alle verfügbaren Informationen zu Rohstoffvorkommen, ethnischen Gruppen, Konfliktausbreitung und auftretenden Ereignissen betrachtet werden. Hinter einem blau unterlegten Plus-Zeichen befindet sich die Liste der verfügbaren Ebenen, die vom Nutzer einzeln ein- oder ausgeblendet werden können. Darüber hinaus verfügt die Anwendung über die Möglichkeit, den Kartenausschnitt mittels Zoomfunktion zu vergrößern oder zu verkleinern sowie zu verschieben.

Da es in der statischen Version nicht möglich ist, eine zeitliche Entwicklung von Rohstoff- oder Konfliktdaten zu betrachten, werden alle Datensätze einer Ebene gleichzeitig angezeigt. Dies wirkt sich in Regionen mit hoher Informationsdichte negativ auf das Kartenbild aus, da sich Überlappungsbereiche bilden. Die Anzeige mehrerer Ebenen, die für eine Betrachtung von Zusammenhängen wünschenswert und notwendig ist, verstärkt diesen Effekt noch. Hier kann lediglich durch das Hineinzoomen Abhilfe geschafft werden, wodurch ein möglicherweise erwünschter Überblick über eine größere Region verloren gehen könnte.

Die statische Version bietet sich deshalb lediglich als "Notlösung" an.

#### **Dynamische Version**

Greift der Nutzer auf die dynamische Version von WarViews zurück, so wird automatisch eine KML-Datei erzeugt, die wahlweise sofort in Google Earth geöffnet oder vom Nutzer gespeichert werden kann. Diese KML-Datei enthält alle verfügbaren Ebenen, die nach dem Start von Google Earth in der Navigationsleiste unter dem Menüpunkt "Temporäre Orte" angezeigt werden. Auch hier ist es möglich, die Ebenen einzeln ein- und auszublenden. Darüber hinaus bietet die Anwendung eine Vielzahl von Ebenen mit topographischen und thematischen Inhalten an, die zusätzlich eingeblendet werden können und in vielen Fällen hilfreiche Informationen liefern können (Ländergrenzen, geographische Namen, Straßennetz, etc.). Doch damit nicht genug: die hoch aufgelösten Satellitenbilder, die nahezu für jeden Ort auf der Welt zur Verfügung stehen sowie in der Möglichkeit, durch eine Änderung des Neigungswinkels eine 3D-Ansicht des Geländes zu simulieren, stellen weitere Vorzüge für die Betrachtung der Daten mit Google Earth dar. Gerade im Bereich der Konfliktforschung sind natürliche Grenzen wie Gebirgszüge, Täler, Flüsse oder Wüsten oft sehr wichtige Anhaltspunkte, um Zusammenhänge erklären zu können und Entwicklungen von Konflikten nachvollziehen zu können. Darüber hinaus ermöglicht es Google Earth, die Datensätze über die implementierte Zeitleiste zeitlich differenziert zu betrachten. Dies ist ohne Zweifel der größte und eindrucksvollste Vorteil der Google Earth-Variante, da die Zeitkomponente eines der wichtigsten Attribute der zu untersuchenden Geodaten darstellt. Statische Karten können nur Momentaufnahmen darstellen, unter Ausnutzung dieses Features ist es jedoch möglich, mit wenigen Mausklicks ganze Sequenzen abzuspielen, je nach Bedarf die Animation anzuhalten, die Geschwindigkeit anzupassen und so Prozesse und Abläufe gerade im Hinblick auf die Konfliktdaten nachzuvollziehen. Ein weiterer Vorteil der zeitlichen Auflösung ergibt sich daraus, dass die Anzahl der gleichzeitig dargestellten Features verringert wird und die Übersichtlichkeit zunimmt.

# **Ausblick**

Mit WarViews steht nun eine Anwendung zur Verfügung, die Konfliktforschern hilft, für ihre Arbeit relevante Datensätze anschaulich darzustellen. Darüber hinaus bedient sich die Anwendung ausschließlich frei zugänglicher Software und kann von Jedermann bedient werden, ohne fundierte GIS-Kenntnisse zu besitzen.

#### **AUTORIN**

Doreen Kuse, Studentin der Kartographie TU Dresden, Institut für Kartographie E-Mail: doreen.kuse@gmail.com

http://www.icr.ethz.ch/research/ warviews

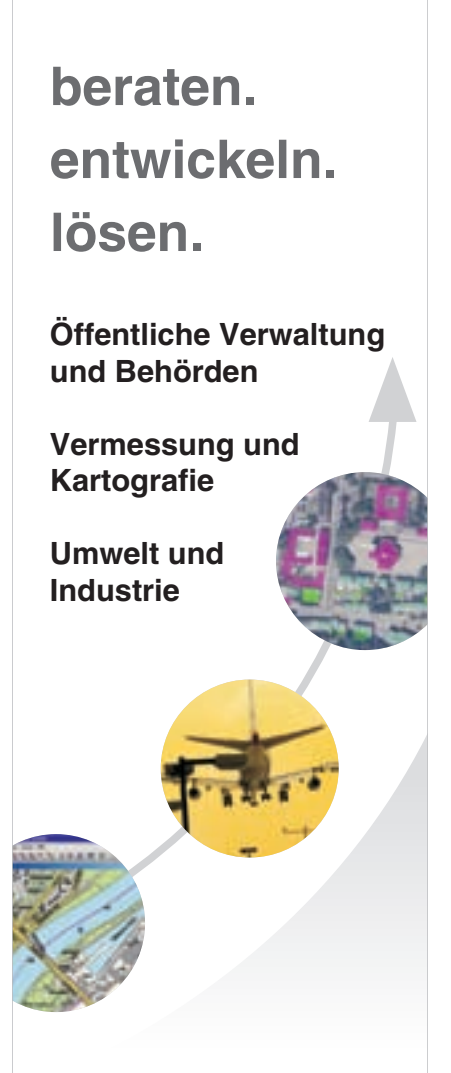

Sie brauchen ein GIS-System, das exakt passt und Ihre bestehenden Systeme integriert – **Wir lösen das.** Seriös, mit kompetenter Beratung und modernen (Web-)Technologien.

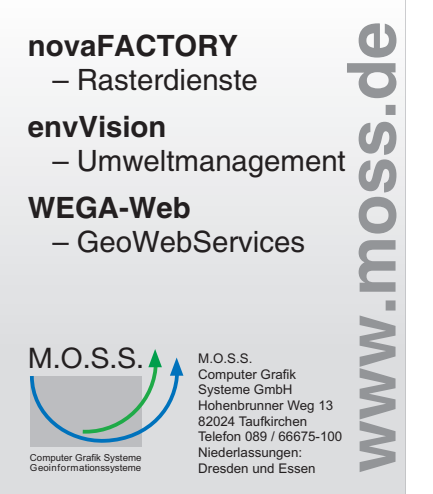